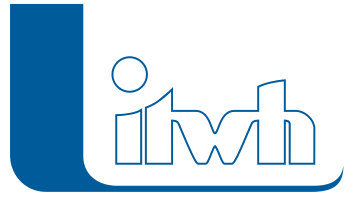

Institut für technisch-wissenschaftliche Hydrologie GmbH HANNOVER | DRESDEN | FLENSBURG | NÜRNBERG

# Release Notes

# **GIPS Version 8.5**

#### Einführung

Die Entwicklung von GIPS Version 8.5 hat sich – neben den notwendigen Anpassungen für die Anbindung an die aktuellen Produkte von Autodesk und Bricsys – auf die Optimierung von Arbeitsabläufen im Längsschnitt konzentriert. Es ist jetzt möglich konstruktive Werkzeuge, welche bisher nur in der Netzansicht zur Verfügung standen, wie z.B. "Gefälle zuordnen", direkt in der Längsschnittansicht anzuwenden. Zudem können jetzt definierte Längsschnitte über die Mehrfachzuweisung angepasst werden. Des Weiteren wurde der Import von Shapefiles erweitert. Zusätzlich zu Flächendaten können jetzt alle Kanalnetzelemente aus diesem Datenformat importiert werden. Das Modell hat neue Attribute erhalten, um dezentrale Abwasserbehandlungen nach DWA-A 102 zu unterstützen. Außerdem stehen jetzt frei definierbare Risikoklassen nach DWA-A 118 zur Verfügung.

Hinweis: Mit der Version 8 erstellte Projektdaten können nicht mit der Vorgängerversion 7 bearbeitet werden.

#### Softwareneuheiten

- **Kompatibilität mit aktuellen Autodesk- und Bricsys-Produkten**
- **Konstruktive Bearbeitung im Längsschnitt**
- **Längsschnitt in der Mehrfachzuweisung**
- **Datenübernahme aus Shapefiles für alle Elementtypen**
- **Dezentrale Abwasserbehandlungen nach DWA-A 102**
- **Freidefinierbare Risikoklassen ersetzen Bebauungsklassen (DWA-A 118)**
- **Transporthaltungen**
- **Haltungen scheitelgleich anschließen**
- **Neue Ganglinien**
- **Neue Einfärbungen**
- **Optimierung Algorithmus für automatische Haltungsflächengenerierung**
- **Erweiterung Darstellung von Bauwerken**
- **Modellübersicht und Prüfungen**
- **Proxyeinstellungen**

Seite 1 von 4 • Stand: Montag, 6 Mai 2024 14:42:00

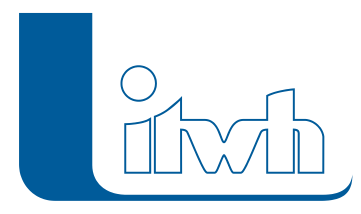

#### Kompatibilität mit aktuellen Autodesk- und Bricsys-Produkten

GIPS 8.5 unterstützt die aktuellen 2023er Autodesk Produkte AutoCAD, AutoCAD Map3D und AutoCAD Civil3D. Die Vorgängerversionen von Autodesk aus 2022 und 2021 können selbstverständlich ebenfalls genutzt werden. Bereits seit den letzten GIPS Versionen werden auch die BricsCAD Produkte der Firma Bricsys unterstützt. GIPS 8.5 arbeitet zusammen mit BricsCAD Pro in der Version 21 und der aktuellen Version 22. Sie können einfach entscheiden, womit Ihre GIPS Einzelplatzlizenz oder Netzwerklizenz zusammenarbeiten soll.

#### Konstruktive Bearbeitung im Längsschnitt

Bisher konnten Änderungen im Längsschnitt nur über den Objektdialog für einzelne Element getätigt werden. Zusätzlich stehen jetzt auch Funktionen zur Verfügung, welche bisher nur in der Netzansicht zur Verfügung standen. Z.B. kann jetzt das Gefälle direkt im Längsschnitt zugeordnet werden, wo das Ergebnis dann direkt angezeigt wird. Weitere hilfreiche Funktionen sind, Haltung teilen, Haltungen zusammenfassen, Haltungsstrang umbenennen, angeschlossene Elemente übertragen oder Haltungen scheitelgleich anschließen.

#### Längsschnitt in der Mehrfachzuweisung

Einige Längsschnittattribute können jetzt auch über die Mehrfachzuweisung gesetzt werden, um die Darstellung mehrerer Längsschnitte schnell zu definieren. Es können z.B. zugewiesen werden: Rechenläufe, Rechenlauflegenden, Darstellung kreuzender Haltungen, anschließende Haltungen und einige mehr.

### Datenübernahme aus Shapefiles für alle Elementtypen

Über die Datenübernahme sind nun alle Netzelementtypen (Kanalnetz und Flächen) aus Shapefiles mit geeigneten Geometrien erzeugbar. Alle editierbaren Attribute im Datenmodell von GIPS können aus Attributen der Datenquelle zugewiesen werden. Für Attribute mit numerischen Werten stehen Konvertierungen für häufig vorkommende Maßeinheiten zur Verfügung. Einmal getätigte Zuordnungen können abgespeichert und erneut geladen werden, wenn bei der Datenpflege eine neue Version der gleichen Eingabedatei eingelesen werden soll. Die von der Datenübernahme erzeugten Elemente können automatisch als neue Gruppe gespeichert werden.

### Dezentrale Abwasserbehandlungen nach DWA-A 102

Die in DWA-Arbeitsblatt 102-2 beschriebenen dezentralen Anlagen zur flächennahen Behandlung belasteter Abwässer können in GIPS 8.5 modelliert werden, um dann mit HYSTEM-EXTRAN 8.5 simuliert zu werden. Abwasserbehandlungen können Ziel-Abflusskonzentration einstellen, oder

Seite 2 von 4 • Stand: Montag, 6 Mai 2024 14:42:00

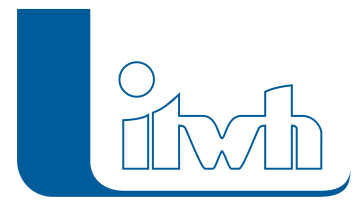

reduzierend auf die vorhandene Stoffkonzentration einwirken, um zulässige Stoffausträge nicht zu überschreiten. Die Anlagen können konstant oder in Abhängigkeit von Prozessgrößen der Simulation wirken. Die zurückgehaltene Fracht wird je Anlage und Stoffgröße bilanziert.

### Freidefinierbare Risikoklassen ersetzen Bebauungsklassen (DWA-A 118)

Die aus DWA-A 118 (2006) bekannten, bisher fest im Programm hinterlegten, Bebauungsklassen für Schachtelemente wurden durch das flexiblere Konzept der Risikoklassen ersetzt. Über einen Assistenten können Vorgabewerte für zulässige Überstau- und zulässige Überflutungshäufigkeiten aus den einschlägigen Regelwerken (u.a. DIN EN752:2017, DWA-AG ES 2.1) abgerufen werden. Zusätzlich können Risikoklassen auch benutzerdefiniert angelegt werden. Alte Bebauungsklassen werden automatisch auf das neue Konzept migriert.

#### Transporthaltungen

Zu Berechnung von Pauschalwerten für die betrieblichen Rauheiten nach DWA-A 110 in HYSTEM-EXTRAN, wurden neue Datenmodellattribute "Sonderschacht" und "Transporthaltungen" eingeführt, welche auch mit GIPS belegt werden können.

GIPS nutzt zusätzlich das Attribut "Transporthaltung" bei verschiedenen Funktionen, wie z.B. der automatischen Haltungsflächengenerierung. Durch setzten des Attributs kann somit schneller eine detailliertere Flächenaufteilung erzeugt werden, da diese Transporthaltungen nur optional berücksichtigen werden. Eine Nachbearbeitung kann dadurch reduziert werden. Das Attribut "Transporthaltung" nutzen zudem alle automatischen Zuordnungsfunktionen für Flächen und Einzeleinleiter.

#### Haltungen scheitelgleich anschließen

Für den Anwendungsfall von scheitelgleichen Haltungen, steht jetzt eine Funktion zur Verfügung, welche zwei gewählte Haltungen scheitelgleich anschließt. Diese Funktion steht auch im Längsschnitt zur Verfügung.

### Neue Ganglinien

Der Abfluss von Außengebieten ins Kanalnetz und genutzte Schneehöhen können nun als Ganglinie dargestellt werden.

## Neue Einfärbungen

Schächte mit Überstau oder Überflutung können für den Ergebnistyp LANGZEIT-SERIE gemäß ihrer hydraulischen Zustandsklasse eingefärbt werden. Die hinterlegten Farben entsprechen den

Seite 3 von 4 • Stand: Montag, 6 Mai 2024 14:42:00

#### Institut für technisch-wissenschaftliche Hydrologie GmbH HANNOVER | DRESDEN | FLENSBURG | NÜRNBERG

Empfehlungen aus den Baufachlichen Richtlinien (BFR) Abwasser.

Schächte können außerdem in Abhängigkeit der neuen Attribute "Sonderschacht" und "Behandlung" eingefärbt werden. Haltungen können nach dem neuen Attribut "Transporthaltung" eingefärbt werden.

Aus bereits eingefärbten Flächen kann über die Elementauswahl nach Farbe nun eine Selektion erzeugt werden. Auf Basis dieser können dann beispielsweise Gruppen gebildet werden.

### Optimierung Algorithmus für automatische Haltungsflächengenerierung

Der Algorithmus für automatische Haltungsflächengenerierung wurde optimiert. Aufgrund bestimmter Geometrien konnten bisher ggf. Löcher bei der Flächenerzeugung entstehen, welche durch Zwischenschritte identifiziert werden mussten. Der neue Lösungsansatz vermeidet diese Löcher und ordnet ggf. mehrere Haltungsflächen einer Haltung zu. Da für den Fall eine Meldung generiert wird, können diese Stellen einfach im Meldungsdialog gefunden werden.

#### Erweiterung Darstellung von Bauwerken

Die Darstellung von Bauwerken konnten bisher über CAD Blöcke über GIPS Konfigurationen definiert werden. Jetzt wird automatisch auf einem neuen Layer eine Polylinie erzeugt, welche die dem Bauwerk zugeordneten Elemente umgrenzt. Ändern sich die enthaltenen Elemente, wird die Polylinie automatisch angepasst, damit Sie immer eine gute Übersicht über die Einzugsgebiete Ihrer Bauwerke haben.

#### Modellübersicht und Prüfungen

Parallel verlaufende Transportelemente sowie Haltungen mit mehrrohrigen Profilen werden nun separat in der Modellübersicht ausgewiesen. Die Kennzahlen werden auch im HE-Viewer ausgewiesen. Die Inhalte der Modellübersicht können in die Zwischenablage kopiert, und dann beispielsweise in Microsoft® Excel komfortabel weiterverarbeitet werden.

#### Proxyeinstellungen

Die Proxyeinstellungen in GIPS wurden um die Möglichkeit erweitert, Anmeldedaten für eine optional benötigte Proxyauthentifizierung anzugeben. Die Proxyeinstellungen werden für alle Onlinefunktionalitäten in GIPS und HYSTEM-EXTRAN berücksichtigt.